## **GNU screen terminal commands cheat sheet**

Author: Yuri Slobodyanyuk, <https://www.linkedin.com/in/yurislobodyanyuk/>

NOTE C-a below stands for Ctrl + a keyboard sequence.

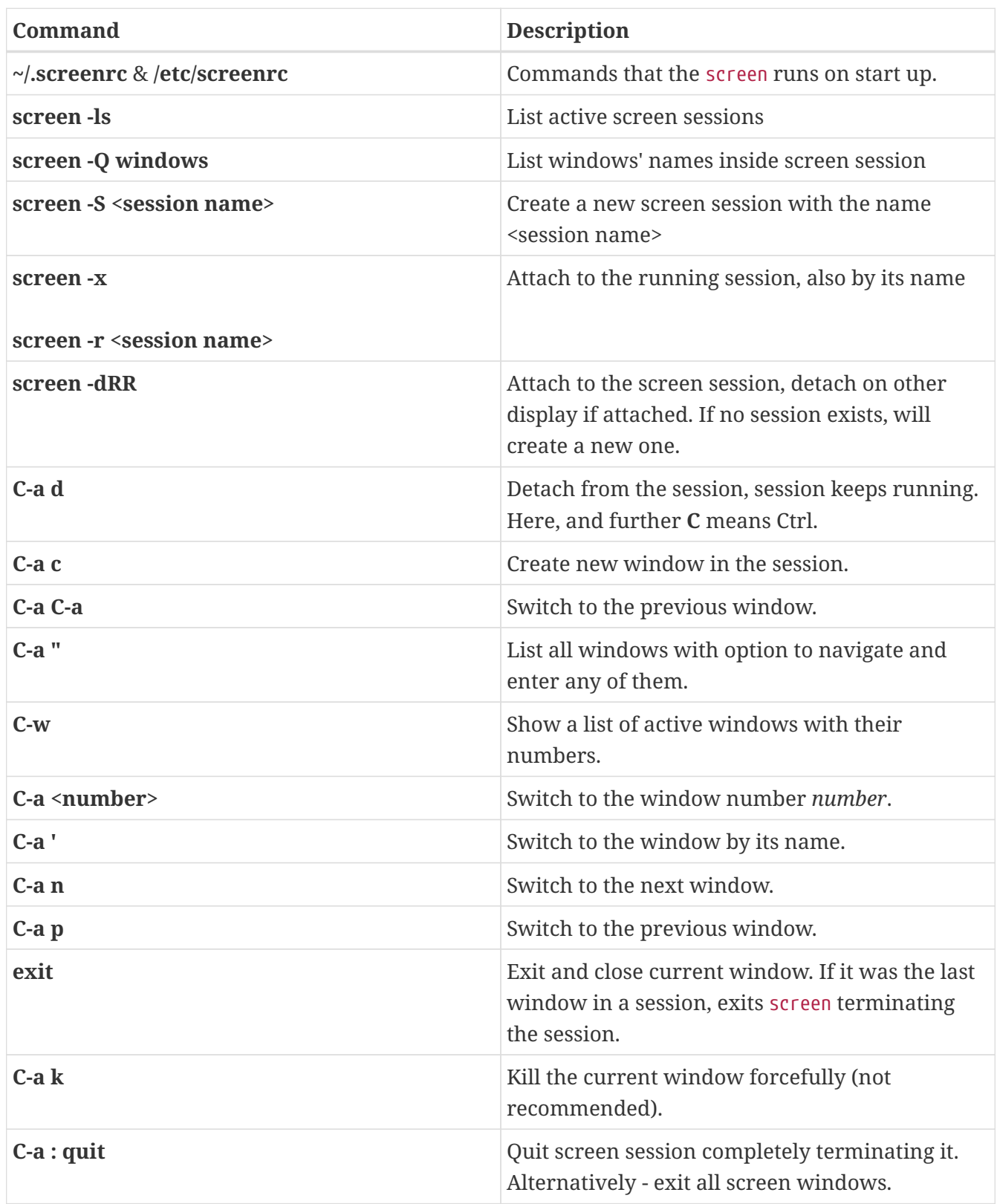

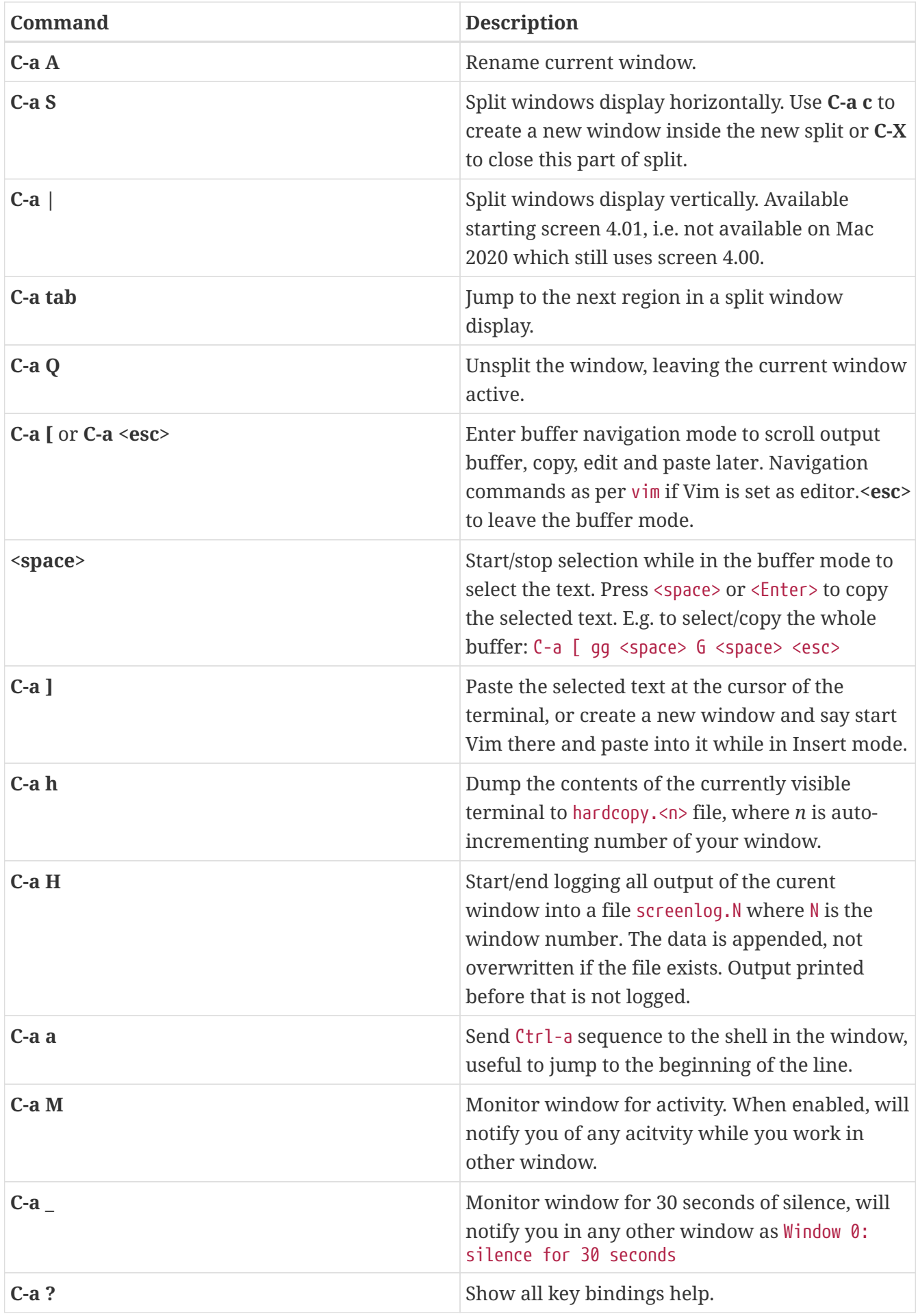

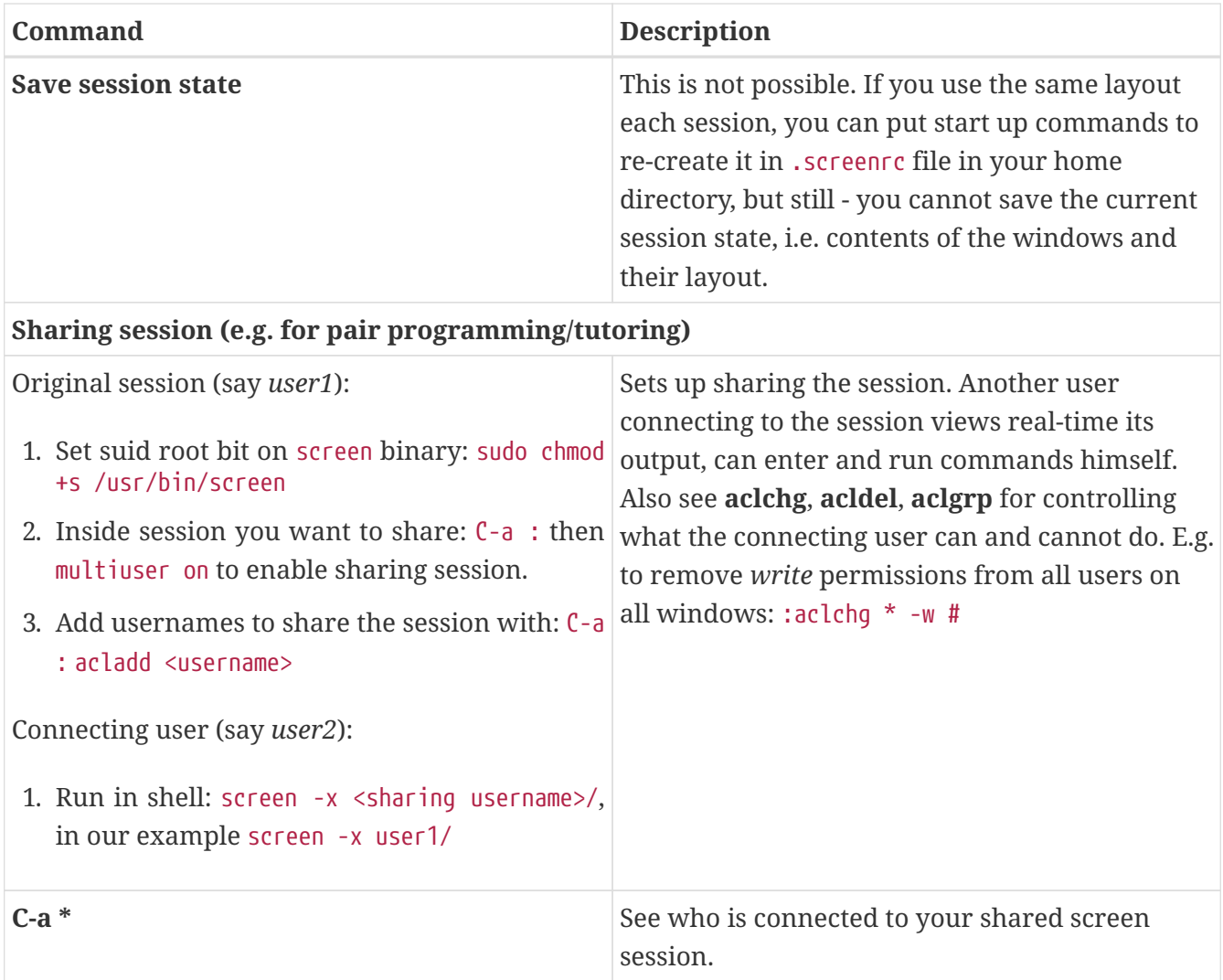

Follow me on<https://linkedin.com/in/yurislobodyanyuk/>for updates.